# **CONSELHO FEDERAL DE PSICOLOGIA**

# **ANEXO DA RESOLUÇÃO CFP Nº 015/12 - REGIMENTO ELEITORAL**

# **MANUAL DAS ELEIÇÕES VIA INTERNET**

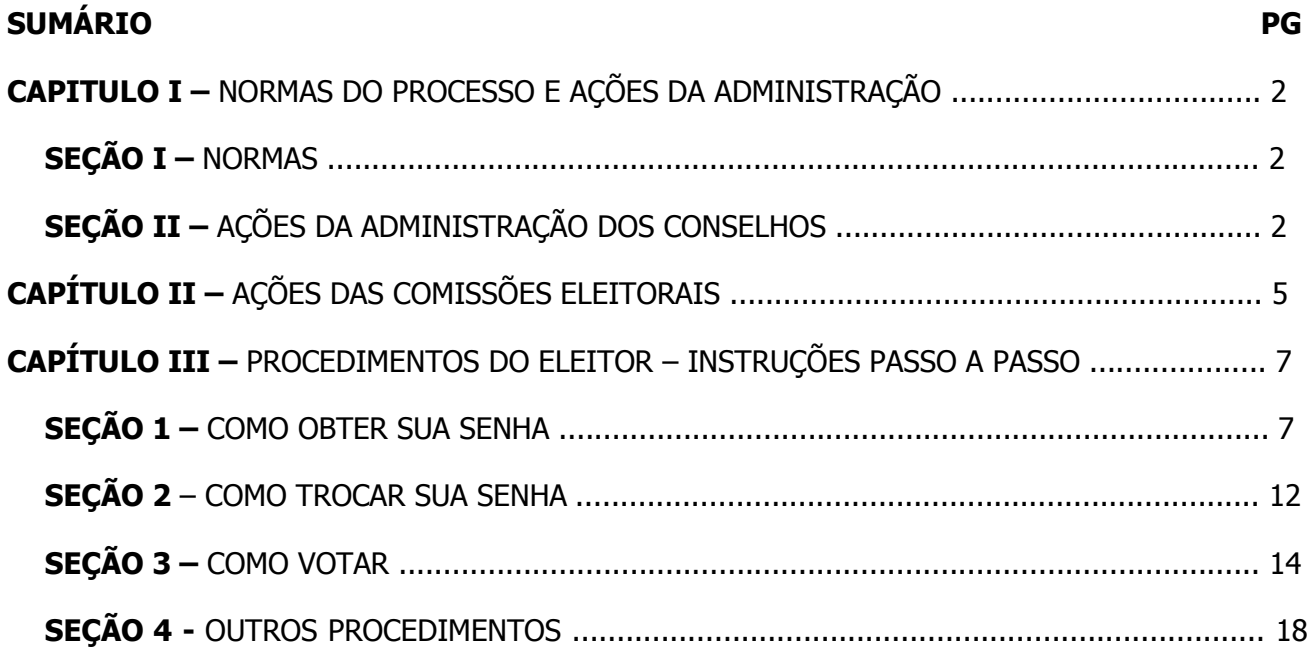

# **CAPITULO I – NORMAS DO PROCESSO E AÇÕES DA ADMINISTRAÇÃO**

#### **SEÇÃO I – NORMAS**

**1**. As eleições realizadas via internet serão regidas pelos princípios e normas contidos na Resolução CFP Nº 015/12 - Regimento Eleitoral, especialmente as que se referem a:

- a) Garantia de que o profissional está apto para votar;
- b) Garantia de que o voto é do próprio profissional eleitor;
- c) Segurança quanto ao sigilo do voto;
- d) Inexistência de pressões sobre o eleitor;
- e) Impossibilidade de voto duplo;
- f) Correção e inviolabilidade dos dados acumulados no sistema;
- g) Fidedignidade dos relatórios.

### **SEÇÃO II – AÇÕES DA ADMINISTRAÇÃO DOS CONSELHOS**

**1**. Com antecedência e sempre que entender necessário, a administração dos Conselhos de Psicologia providenciará a atualização do cadastro informatizado dos profissionais inscritos, com todas as informações exigidas para a votação segura na modalidade via internet.

**2**. O Conselho Federal providenciará sítio eletrônico para votação, constituído por programa (software), estrutura de comunicação e de segurança e equipe técnica de apoio, para funcionar durante o processo eleitoral, desde o período de preparação, simulação, até a apuração dos resultados.

**2.1**. O sítio eletrônico deve possibilitar a todos que vão votar pela Internet:

- a) Geração de senha individual de votação para cada profissional inscrito e ativo;
- b) Emissão e envio de nova senha individual de votação, para os que perderam/esqueceram;
- c) Solicitação de informações, como CPF, CRP, data de nascimento e similares, para confirmação da identidade de quem está acessando a página de votação pela Internet. Além disso, deverá constar previsão de solicitação e de e-mail ao usuário eleitor, para envio de nova senha individual de votação, caso necessário;
- d) Alteração da senha, feita pelo próprio profissional, como condição para votar;
- e) Acesso do profissional eleitor, com senha individual já alterada, apenas à tela de votação do Conselho Regional onde o mesmo possui inscrição principal;
- f) Acesso simultâneo de milhares de profissionais eleitores;
- g) Funcionamento preliminar para simulação, com a informação de que não será gerado comprovante nessa fase;
- h) Apresentação de informações sobre impedimentos para o exercício do voto e como saná-los;
- i) Emissão de comprovante de votação e possibilidade de salvar o comprovante;
- j) Geração de relatórios, referentes à votação para cada Conselho Regional e para a consulta para o Conselho Federal, desde a fase de simulação, para avaliação do sistema e após a votação, com os dados necessários para apuração e homologação dos resultados, a saber: mapa com os votos válidos para cada chapa, votos brancos e nulos e relação de votantes;
- k) Abertura de página para justificativa de não participação, nos 60 dias após o dia das eleições, com emissão de relatório referente a cada CRP;
- l) Acesso seguro por certificação digital ao profissional eleitor;
- m) Outras ações julgadas necessárias para eficiência do serviço e segurança do processo.
- **2.2**. A tela de votação deve conter:
	- a) Número e nome das chapas concorrentes;
	- b) Acesso à relação dos integrantes de todas as chapas, conforme estabelecido em regimento eleitoral;
	- c) Voto branco;
	- d) No caso de ocorrer digitação de dados inexistentes, e sua respectiva confirmação, o sistema deverá acusar o voto como sendo nulo;
	- e) Opção, com instruções, para correção do número/nome selecionado;
	- f) Instruções para confirmar a escolha;
	- g) Outras informações julgadas necessárias para eficiência do serviço e segurança do processo.

**3**. O Conselho Federal contratará empresa especializada, sob coordenação da Comissão Eleitoral Regular, para promover auditoria no sítio eletrônico citado no item anterior, para ser realizada antes, durante todo o processo e após a emissão dos relatórios.

**4**. O Conselho Federal disponibilizará suporte telefônico gratuito, com pessoal capacitado a prestar todas as informações referentes ao funcionamento do sistema de votação pela internet.

**5**. Conselhos Regionais com mais de dez mil profissionais inscritos deverão dispor de suporte telefônico gratuito específico para atendimento referente à eleição pela Internet, reduzindo a possibilidade de congestionamento das linhas telefônicas do próprio Conselho Regional e do Conselho Federal.

**6**. Os Conselhos Regionais disponibilizarão computadores com acesso à internet, em quantidade compatível, para uso dos eleitores, em ambiente que salvaguarde a privacidade/sigilo, acessibilidade aos eleitores com deficiência e as prioridades, em quantidade suficiente que dê garantias de fluidez do processo e não formação de longas e demoradas filas.

**7**. No ano das eleições, os Conselhos Federal e Regionais promoverão divulgação intensiva e regular, nos meios de comunicação institucional (sites, boletins, jornais, dentre outros) da modalidade de votação pela Internet e da necessidade de atualização dos dados cadastrais e quitação de débitos.

**8.** Serão providenciados pelos Conselhos Regionais de Psicologia recursos alternativos, como geradores de energia e nobreaks, para os casos de falta de energia.

**9**. Como previsto no Regimento Eleitoral, toda a estrutura citada nos itens anteriores será disponibilizada às Comissões Eleitorais, que passarão a gerenciar o processo.

# **CAPÍTULO II - AÇÕES DAS COMISSÕES ELEITORAIS**

**1**. O CFP desencadeará o processo de desenvolvimento do sítio eletrônico, orientando e assegurando que seja feito de acordo com o Regimento Eleitoral e seus anexos até a constituição da Comissão Eleitoral Regular e Comissão Eleitoral Especial.

Parágrafo único. Como previsto no Artigo 17 do Regimento Eleitoral, as comissões Regular (CER) e Especial (CEE) do CFP se apropriarão das normas e procedimentos de todo o processo, especialmente os referentes à votação via internet, com orientação da empresa responsável pelo desenvolvimento do sítio eletrônico, para planejamento e execução coordenada dos trabalhos em todo o Sistema Conselhos de Psicologia.

**2**. Para o Encontro com os Presidentes das Comissões Regionais Eleitorais, previsto no inciso V do Artigo 17 do Regimento, além das questões gerais pertinentes ao processo eleitoral, as comissões Regular e Especial do CFP programarão treinamento para apropriação sobre o funcionamento do site, a ser ministrado por técnicos da empresa responsável pelo seu desenvolvimento.

**3**. O Cronograma Eleitoral e os modelos de Editais, a serem elaborados na fase preparatória, devem contemplar as etapas e procedimentos próprios do processo de votação via internet.

**4**. De posse das informações, os presidentes das Comissões Regionais Eleitorais- CREs promoverão treinamento em suas respectivas jurisdições, para membros das CREs, funcionário(s) e outros que possam trabalhar no processo eleitoral.

**5**. Esse treinamento deve ser monitorado presencialmente ou à distância, via telefone ou outra mídia eletrônica, por membro da CER do CFP e/ou por técnico da empresa responsável pelo desenvolvimento do sítio eletrônico.

**6**. As CREs incluirão em seus planos de trabalho a divulgação intensiva e regular para todos os psicólogos a respeito do processo de votação pela internet, a ser incluída nos meios de comunicação da instituição, e acompanharão sua realização junto ao setor responsável em cada Conselho.

**7**. A Comissão Eleitoral Regular do CFP e as Comissões Regionais das jurisdições onde forem instalados serviços de suporte telefônico acompanharão os trabalhos desses serviços, no treinamento dos atendentes e durante o seu funcionamento, orientando, prestando informações e fazendo as devidas atualizações em consonância com as normas gerais das eleições.

**8**. As Comissões Regionais Eleitorais das jurisdições que possuem outros pontos de votação além da sede, nomearão subcomissões e darão instruções às mesmas para o acompanhamento da votação nos computadores disponibilizados nesses locais, desde a fase de simulação.

**9.** O Capítulo III deste Manual será disponibilizado no site de todas as unidades do Sistema Conselhos de Psicologia, com link em destaque na página principal.

**10**. Durante o período de trintas dias, sendo seu início a três meses da data do encerramento das eleições, conforme definido no Regimento Eleitoral, será disponibilizada a Eleição Simulada, para que os profissionais possam conhecer o sistema que será utilizado no dia da eleição. Durante esse período, todos os serviços de suporte – telefônico, presencial nas unidades administrativas e técnico referente ao sistema - devem estar funcionando.

**11**. As Comissões Regionais Eleitorais avaliarão o funcionamento do sistema, durante o período de simulação, e informarão à Comissão Eleitoral Regular do CFP e aos técnicos responsáveis sobre a necessidade de correções.

**12**. As Comissões Regionais Eleitorais acompanharão o processo de atualização do cadastro dos profissionais inscritos, dois meses antes da data do pleito, conforme previsto no Regimento, e cuidarão para que sejam incorporados ao sistema para o dia das eleições.

**13**. Na data definida no item 13, devem ser geradas duas relações:

- a) dos profissionais aptos a votar pela Internet e que constituirão o Colégio Eleitoral, até aquele momento;
- b) dos profissionais que se encontram em débito e, portanto, impedidos de votar pela Internet.

**14.** Todo o sistema deve ser testado no dia anterior ao da votação, por todas as Comissões Regionais Eleitorais, inclusive os computadores que serão disponibilizados nas unidades administrativas do CRP e demais pontos de recepção de votos, bem como os procedimentos de intercomunicação entre as unidades e o Conselho Federal, para solução de dúvidas e problemas.

**15**. CREs providenciarão a remessa dos relatórios com os resultados à CER-CFP, para o cumprimento das etapas subsequentes, previstas no regimento eleitoral. Os relatórios referentes à Consulta Nacional serão encaminhados para a Comissão Eleitoral Especial do CFP.

**16**. Os meios de armazenamento com os dados de todo o processo eleitoral, após auditoria, serão lacrados e guardados pela Comissão Eleitoral Regular do CFP, à vista de testemunhas/fiscais indicadas pelas chapas concorrentes, até o decurso dos prazos legais para recurso e questionamentos na esfera judicial.

**17**. As correspondências encaminhadas aos eleitores contendo as senhas individuais para votação e que forem devolvidas serão recepcionadas em Caixa Postal, especialmente destinada a esse fim, cujo acesso se dará somente após a eleição por, no mínimo, um membro da Comissão Regional Eleitoral e um representante/fiscal de cada chapa. Se os fiscais devidamente convocados não comparecerem, devem ser substituídos por outras testemunhas.

**18**. O sítio eletrônico, no que diz respeito à percepção de votos e/ou alterações quantitativas, após 17h do dia 27 de agosto, deverá estar indisponível para quaisquer acessos (lacrar urna). Página de votação ficará desativada.

### **CAPÍTULO III – PROCEDIMENTOS DO ELEITOR – INSTRUÇÕES PASSO A PASSO**

A **senha individual de votação** é a chave inicial necessária para o profissional votar, que permite o acesso à **tela de votação** e a obtenção do **comprovante**. Para obter nova senha individual de votação ou solucionar outro impedimento, siga as instruções contidas no item **4** (OUTROS PROCEDIMENTOS).

# **SEÇÃO I – COMO OBTER SUA SENHA**

1. Acesse o site http://www.eleicoespsicologia.cfp.org.br/ e clique no botão "Gere sua senha":

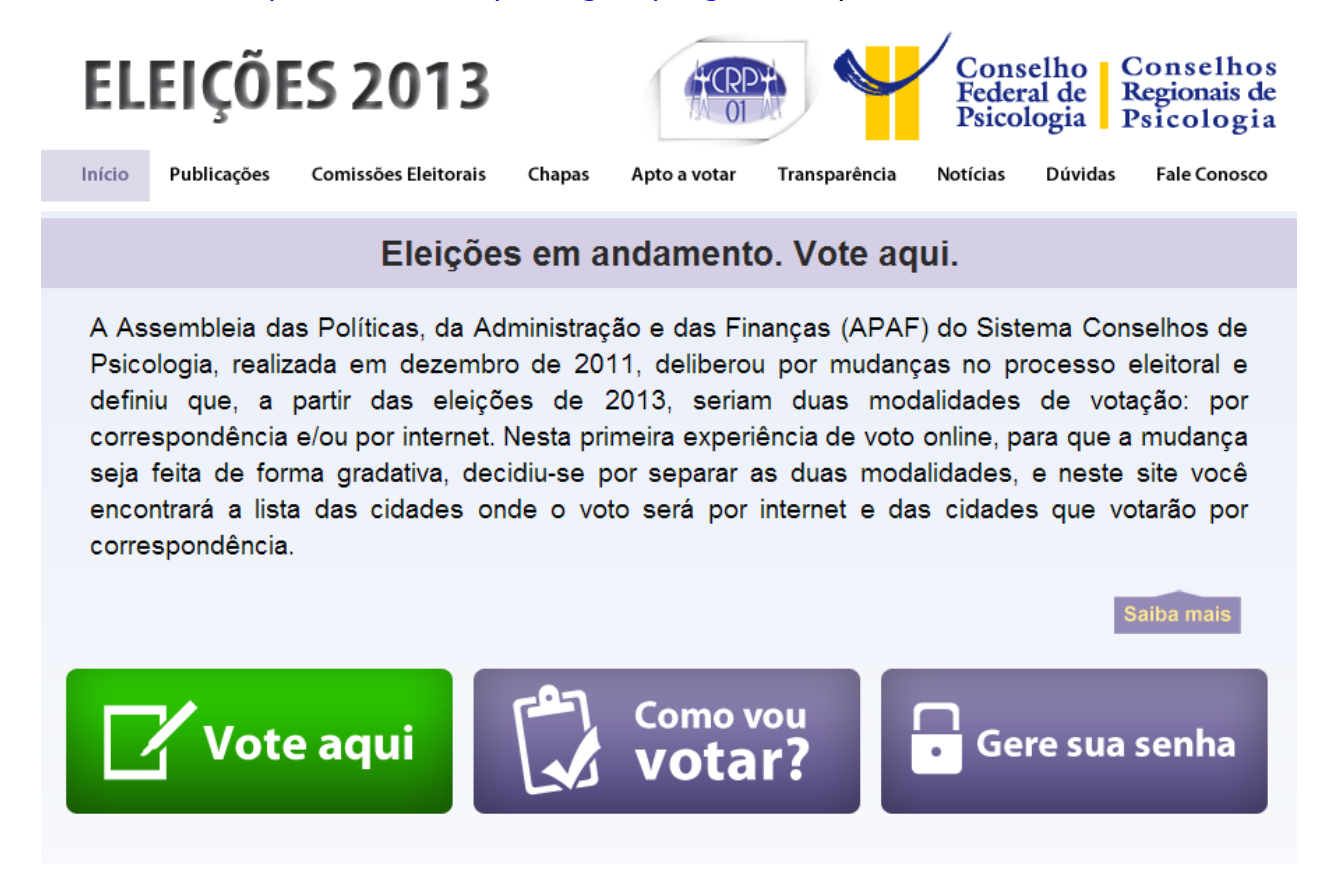

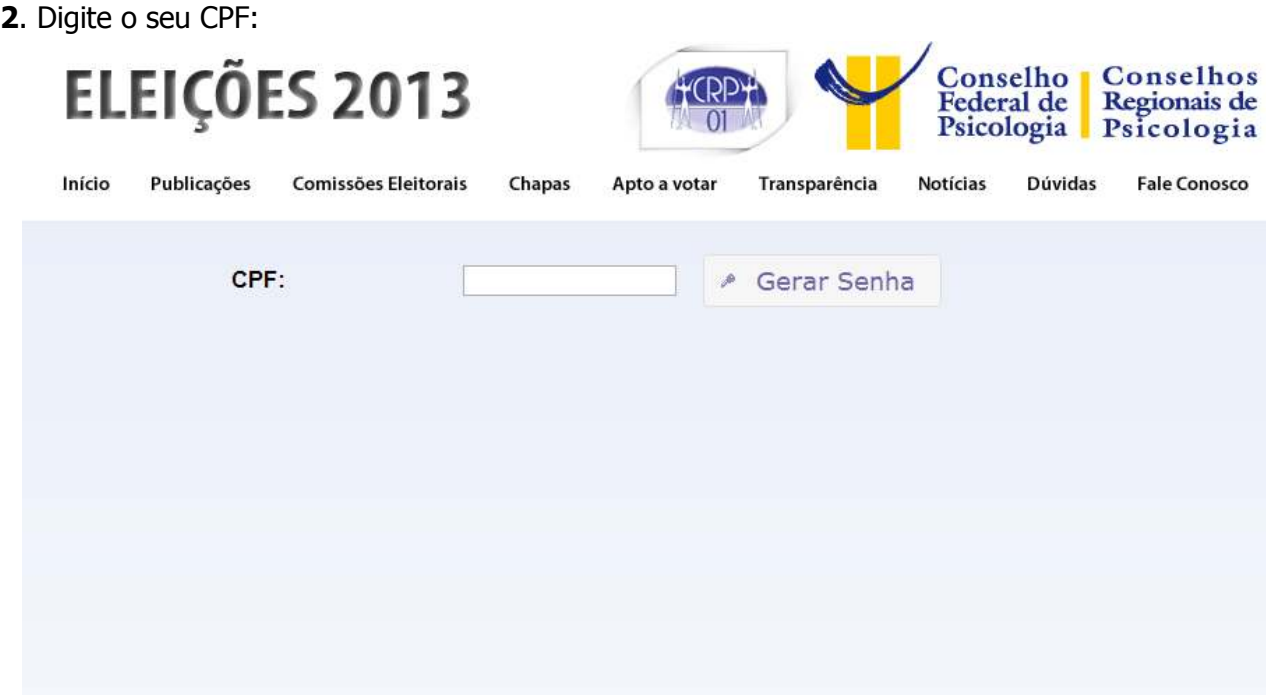

. Selecione por qual forma que deseja receber a sua senha:

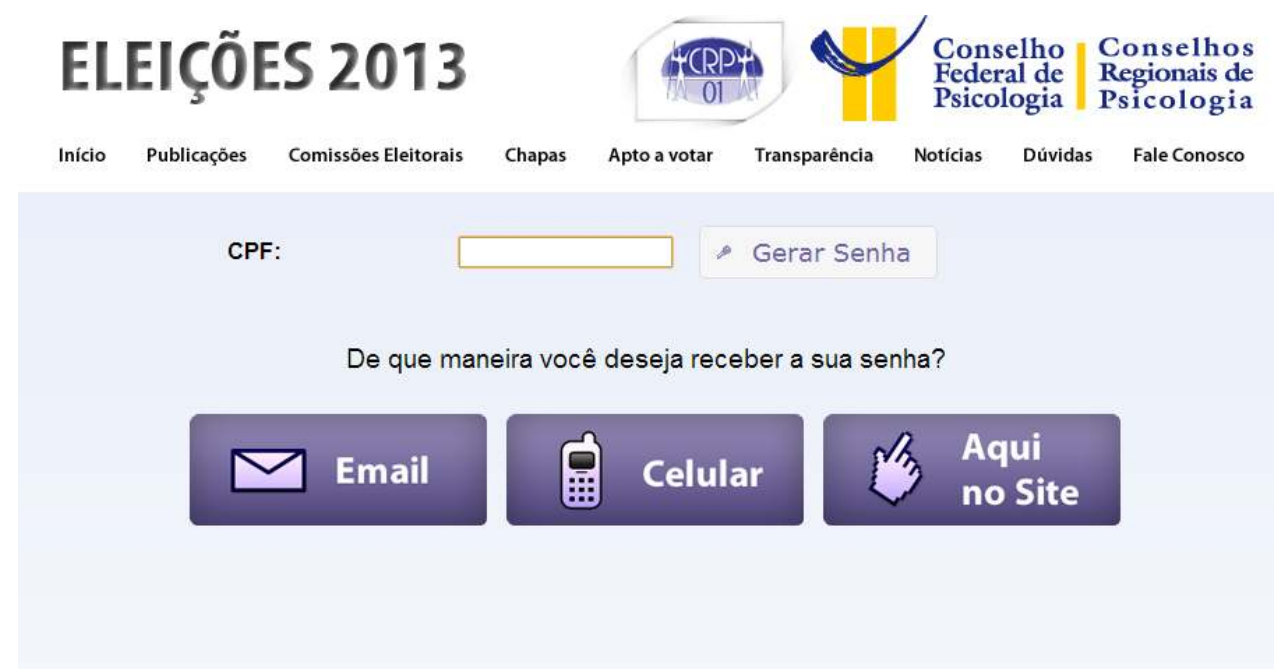

. Selecione a área do seu Regional e digite o número de seu CRP:

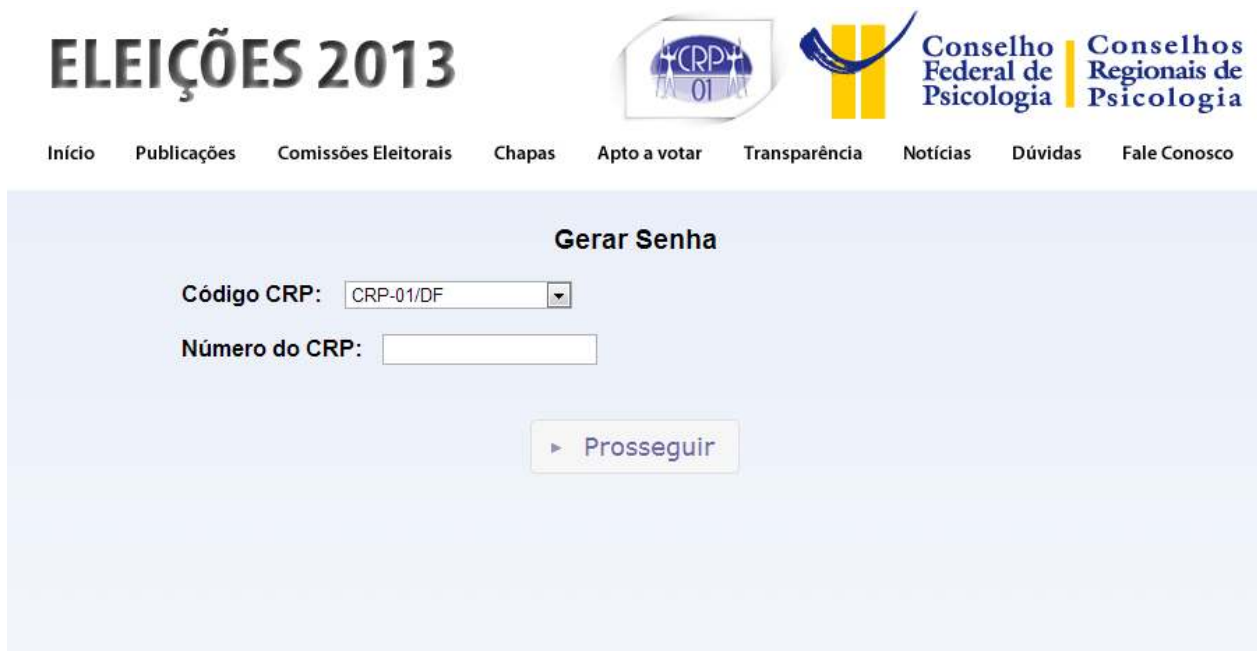

. Selecione sua data de nascimento:

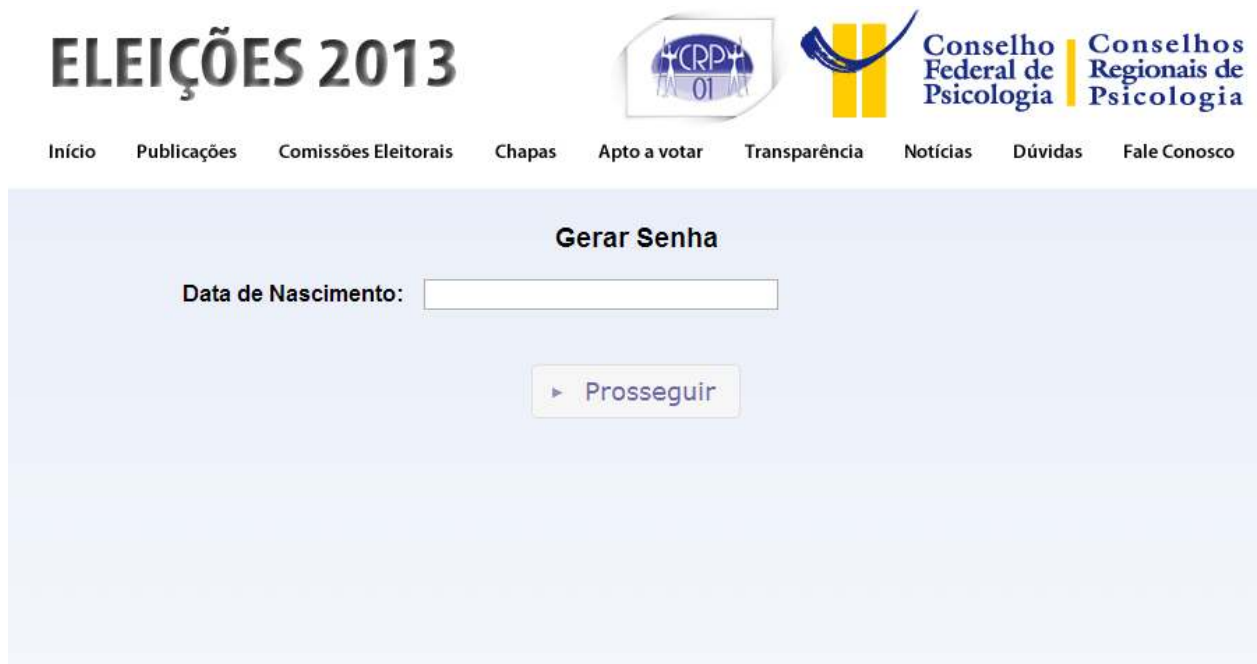

. Digite o ano em que se inscreveu no Conselho Regional:

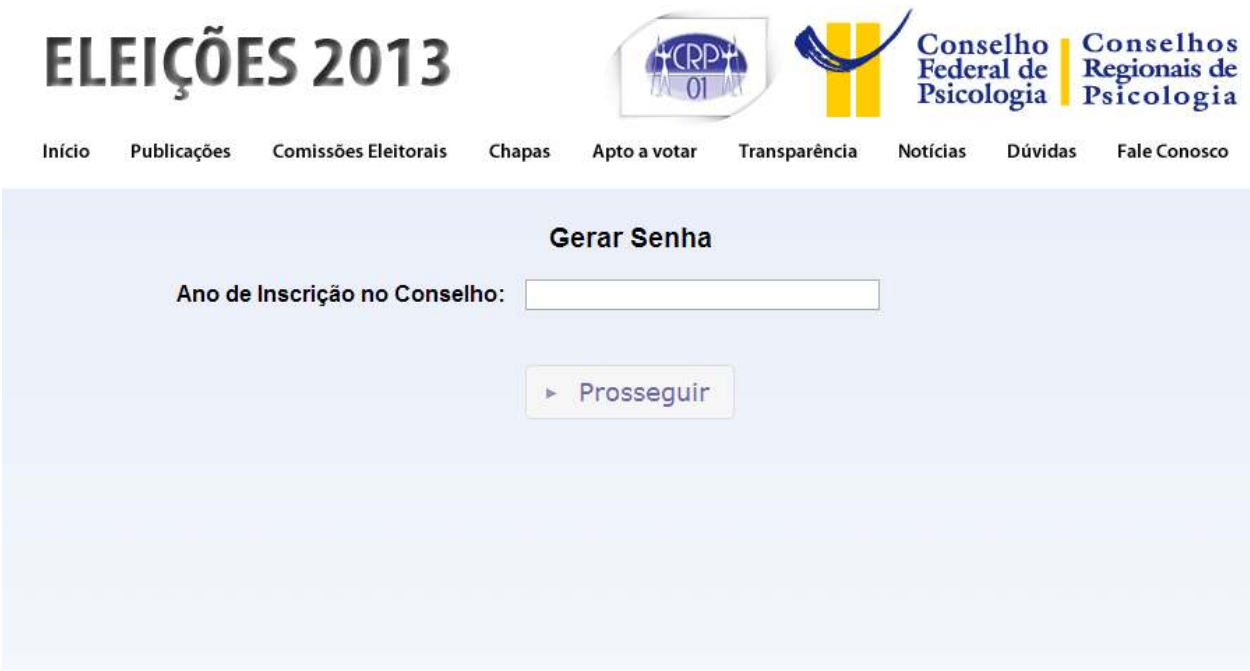

. Digite o seu RG:

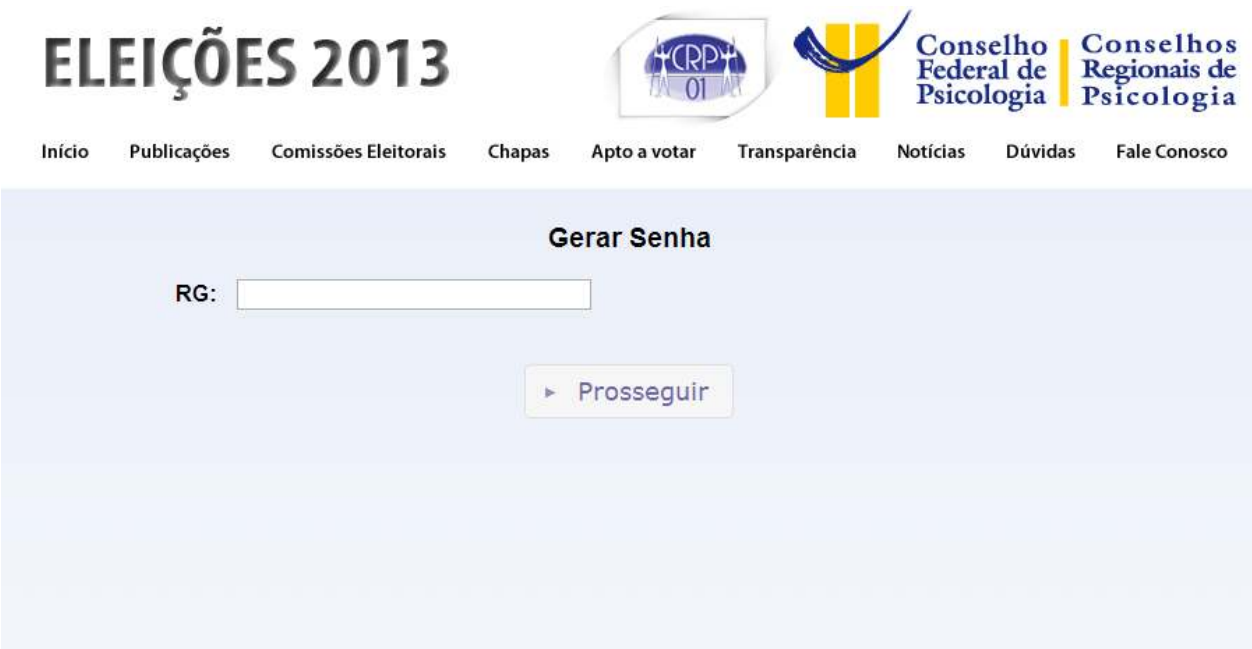

**8**. Digite o nome de sua mãe:

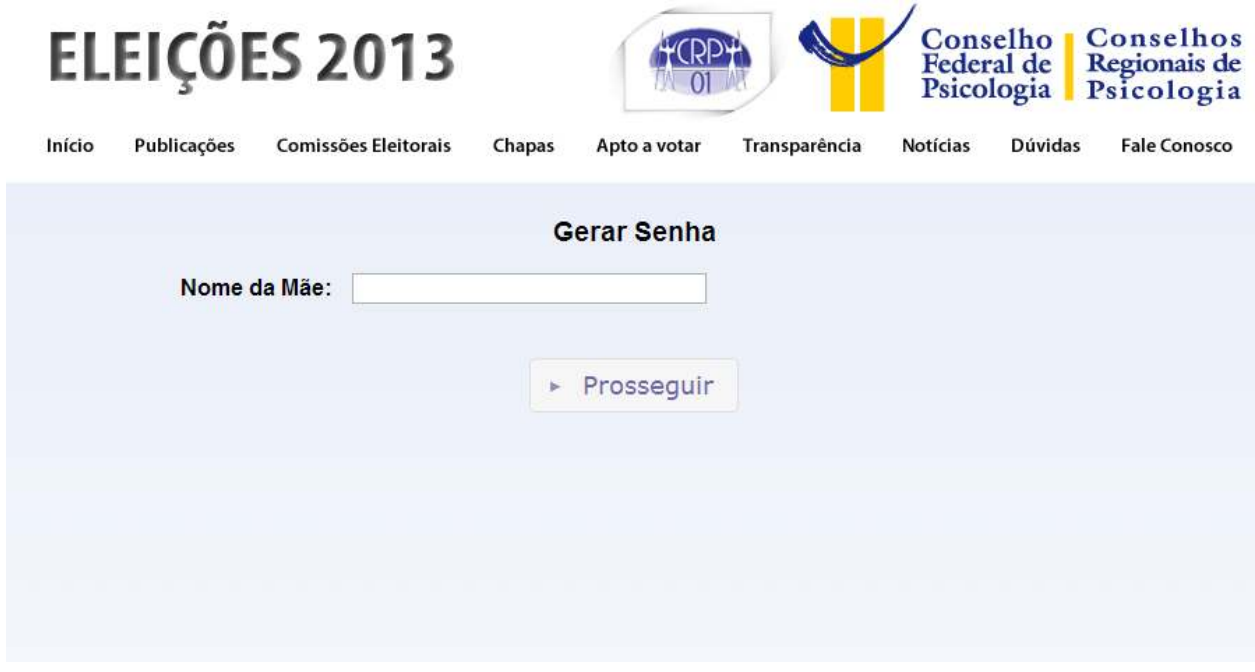

**9**. Por fim, você obterá a sua senha, que poderá ser trocada para maior comodidade e maior segurança do processo:

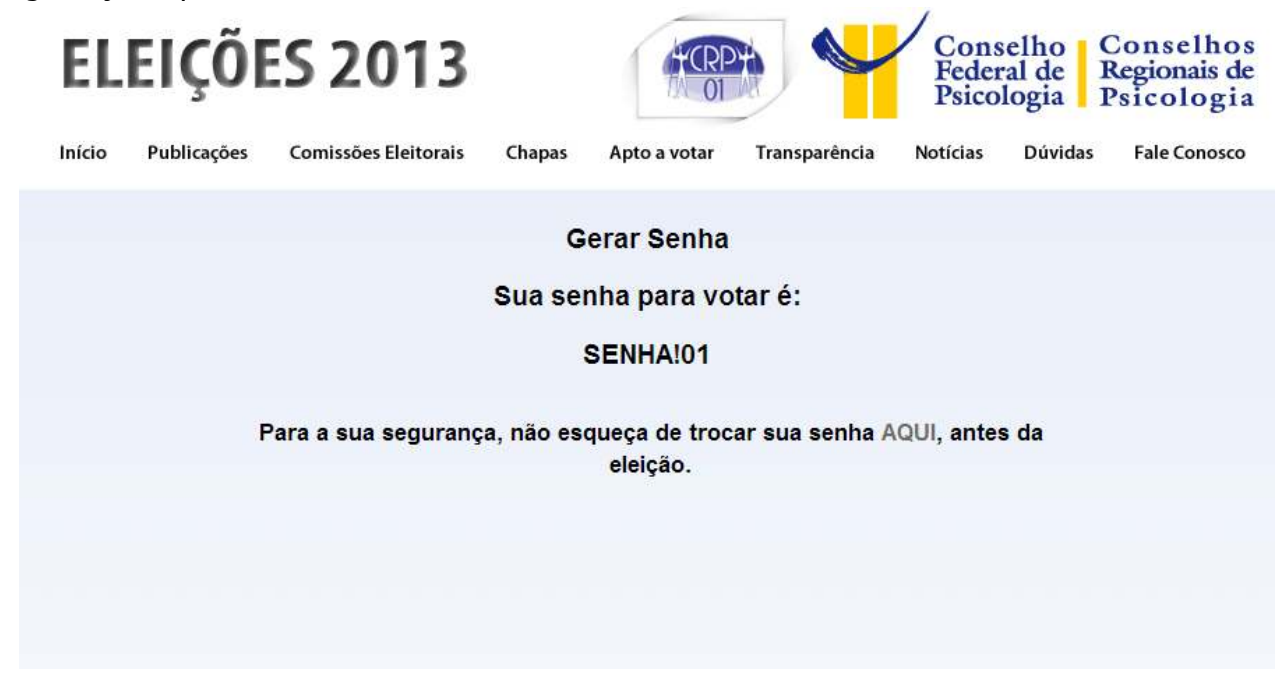

# **SEÇÃO II – COMO TROCAR SUA SENHA**

**1**. Clique na palavra "aqui" para abrir a tela em que poderá gerar a nova senha:

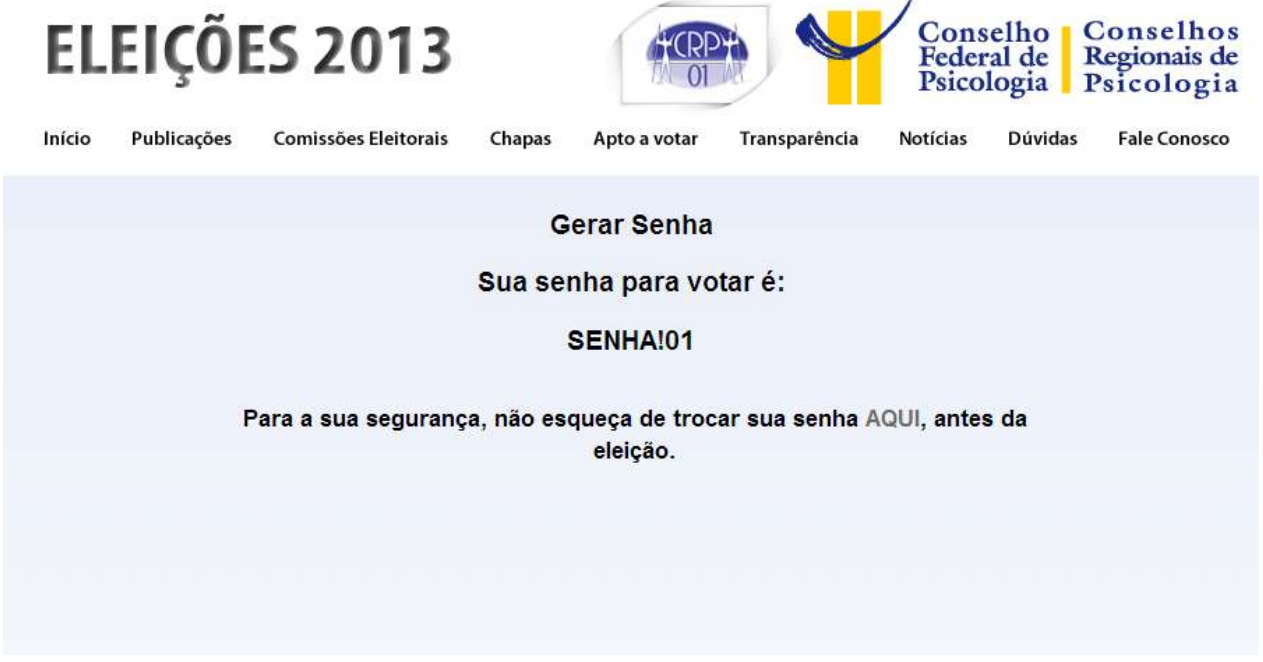

**2**. Selecione a região de seu CRP, digite o número de seu CPF, a senha provisória obtida e a nova senha escolhida, confirmando-a em seguida:

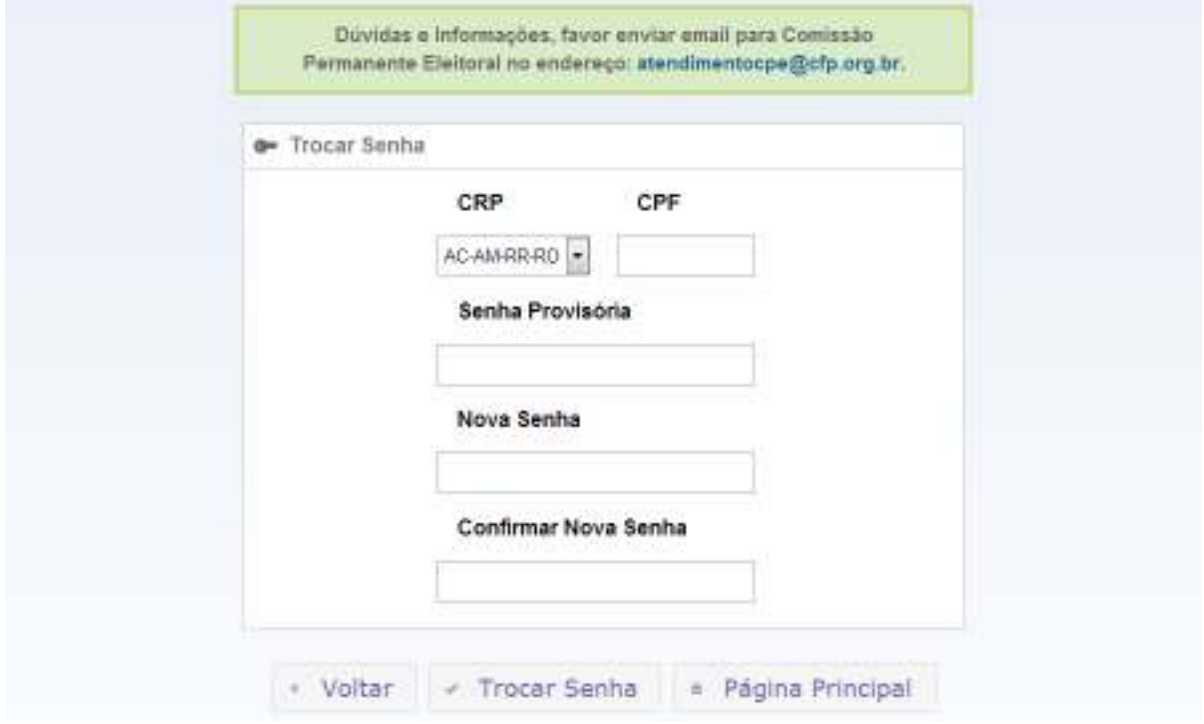

**3**. Tendo recebido a seguinte mensagem de confirmação, será possível utilizar a nova senha para votar:

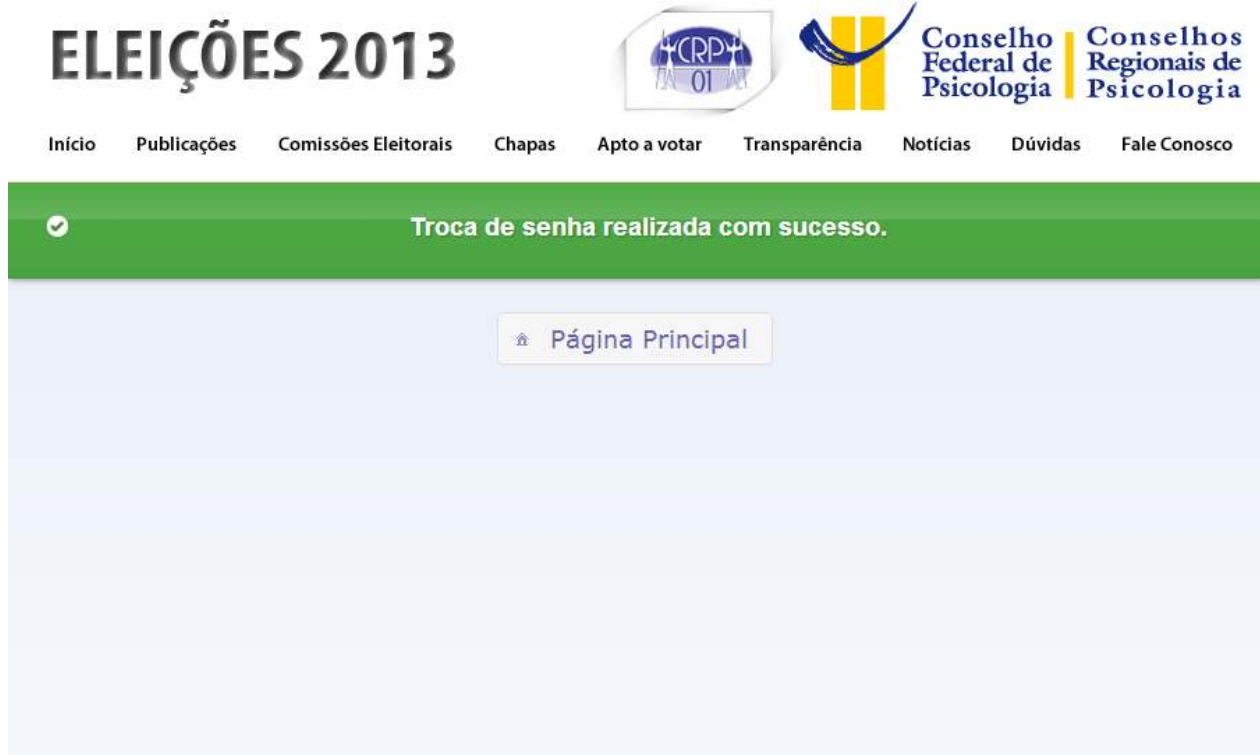

# **SEÇÃO III – COMO VOTAR**

**1**. Acesse o site **http://www.eleicoespsicologia.cfp.org.br/** e clique em "Vote aqui":

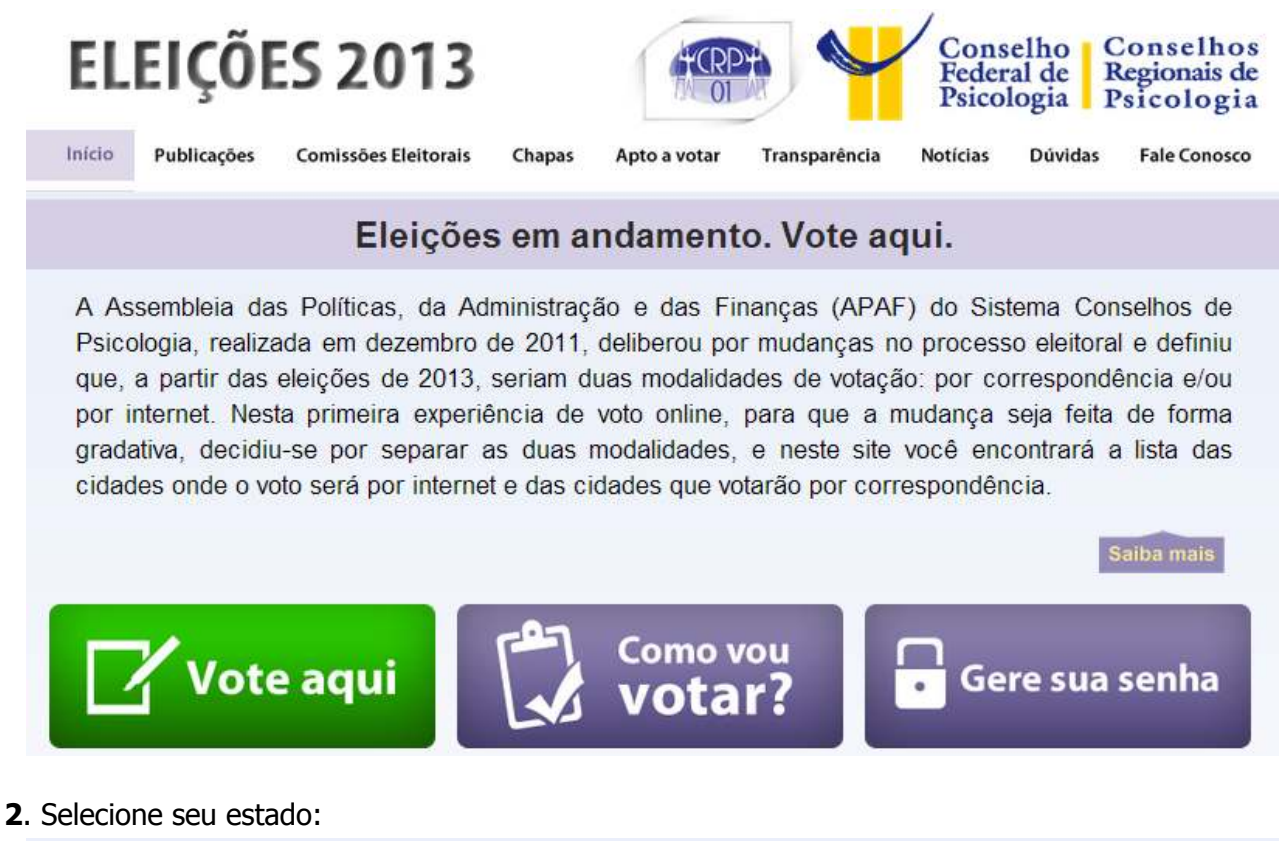

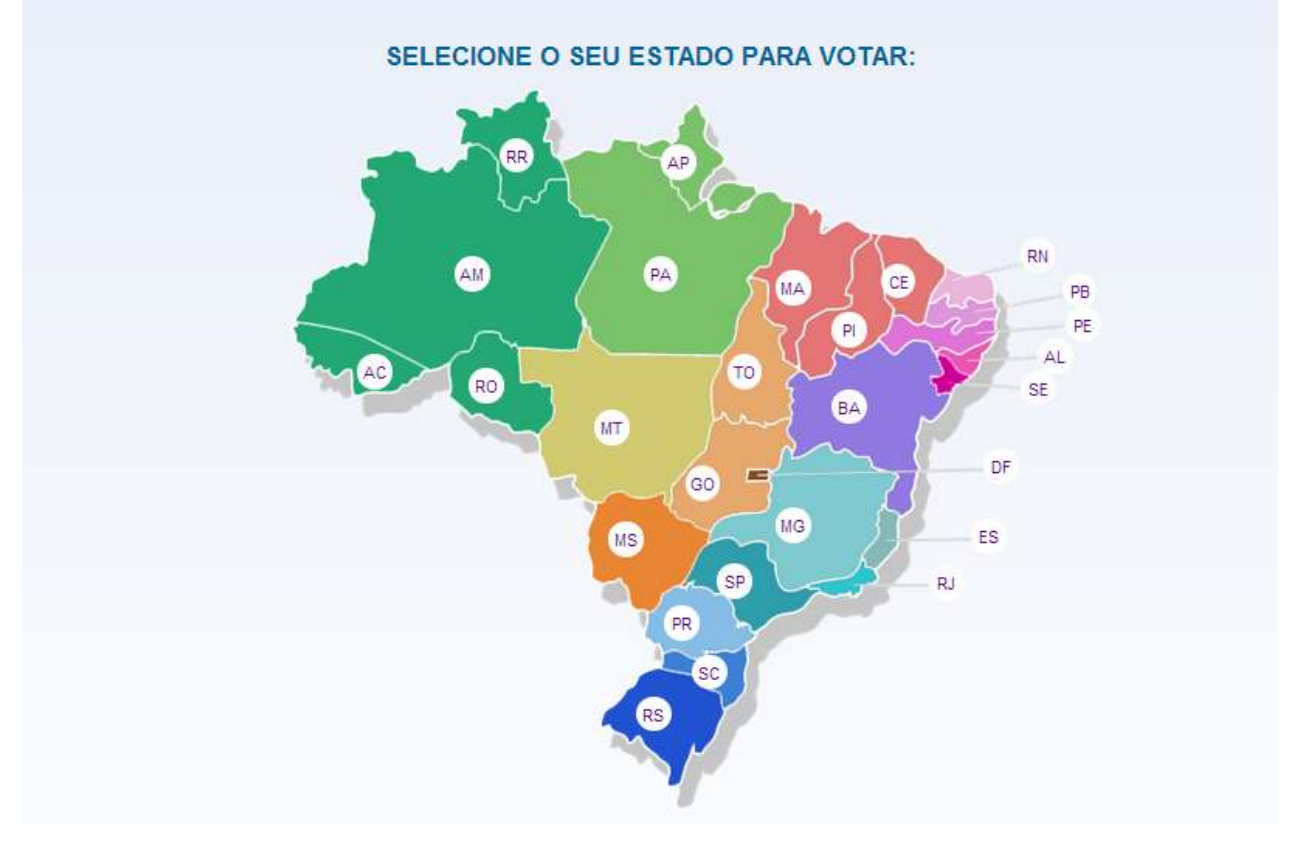

**3**. Digite seu CPF e sua senha e clique no botão "Login":

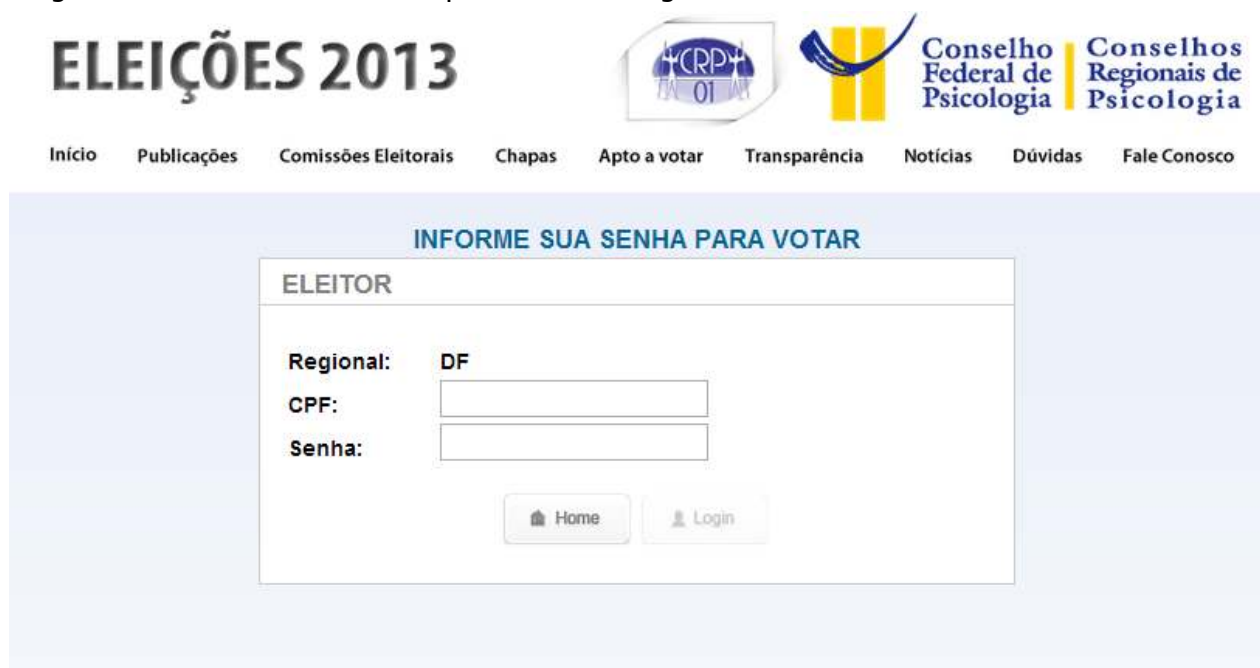

**4**. Selecione a chapa escolhida para o **Conselho Regional de Psicologia** de sua inscrição (caso seja necessária a confirmação dos participantes das chapas apresentadas, clique em "Ver Integrantes"):

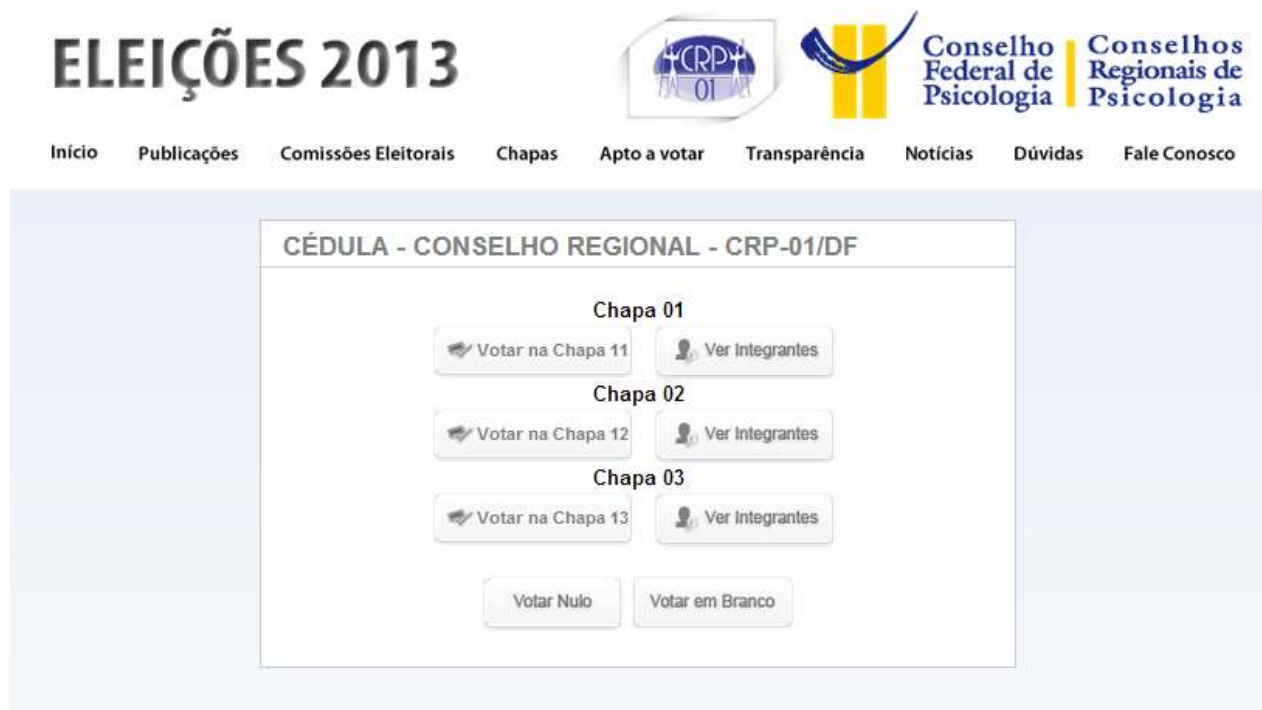

**5**. Agora, selecione a chapa escolhida para o **Conselho Federal de Psicologia** (caso seja necessária a confirmação dos participantes das chapas apresentadas, clique em "Ver Integrantes"):

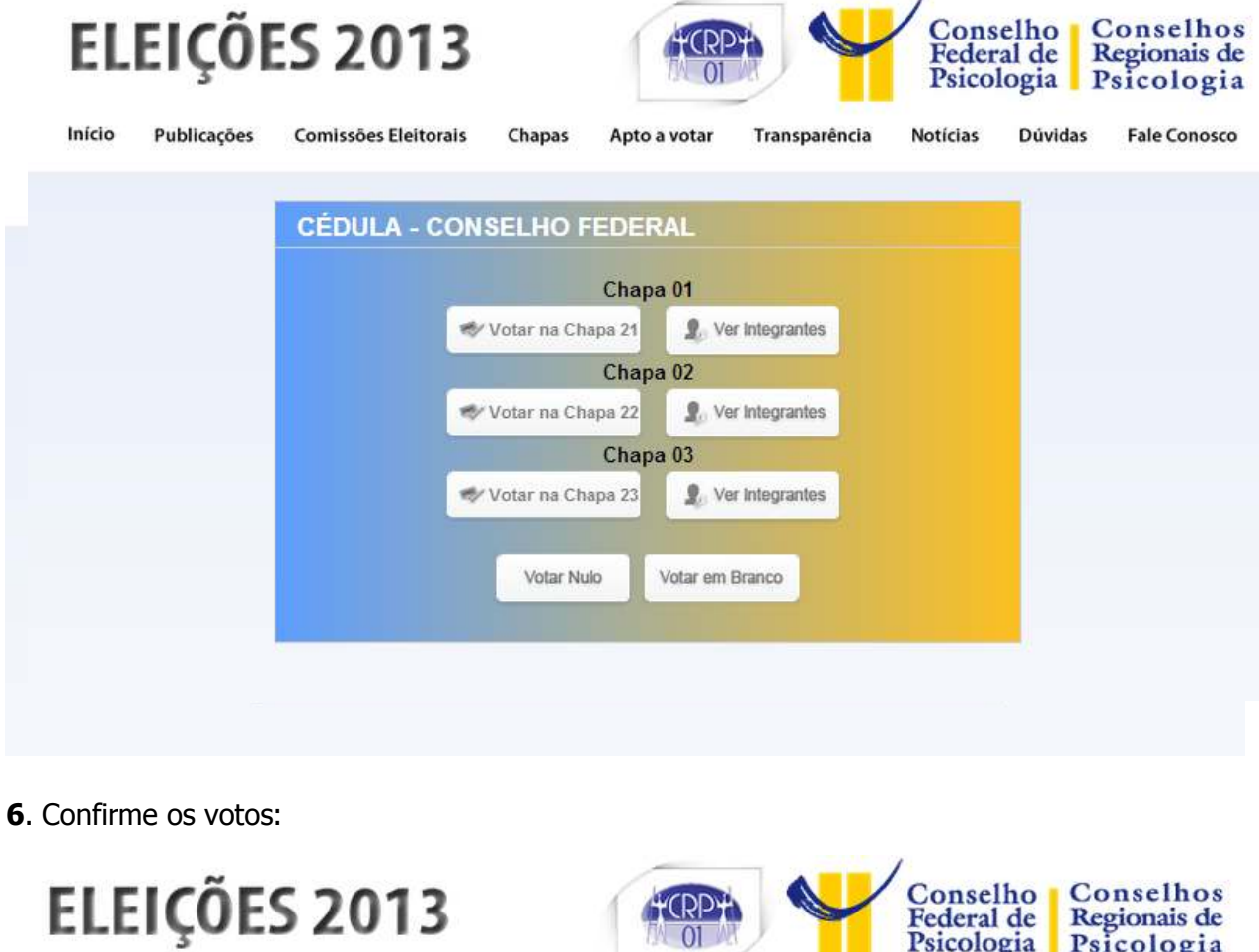

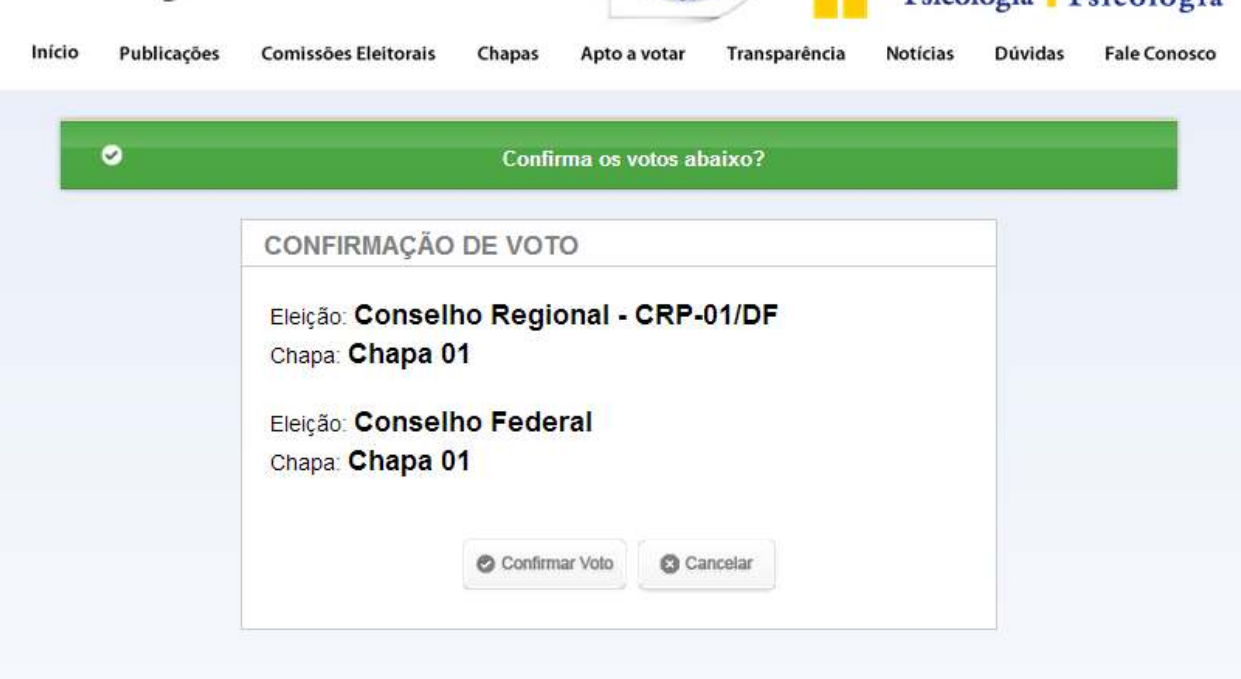

**7**. Após a confirmação de seus votos, imprima seu comprovante de votação:

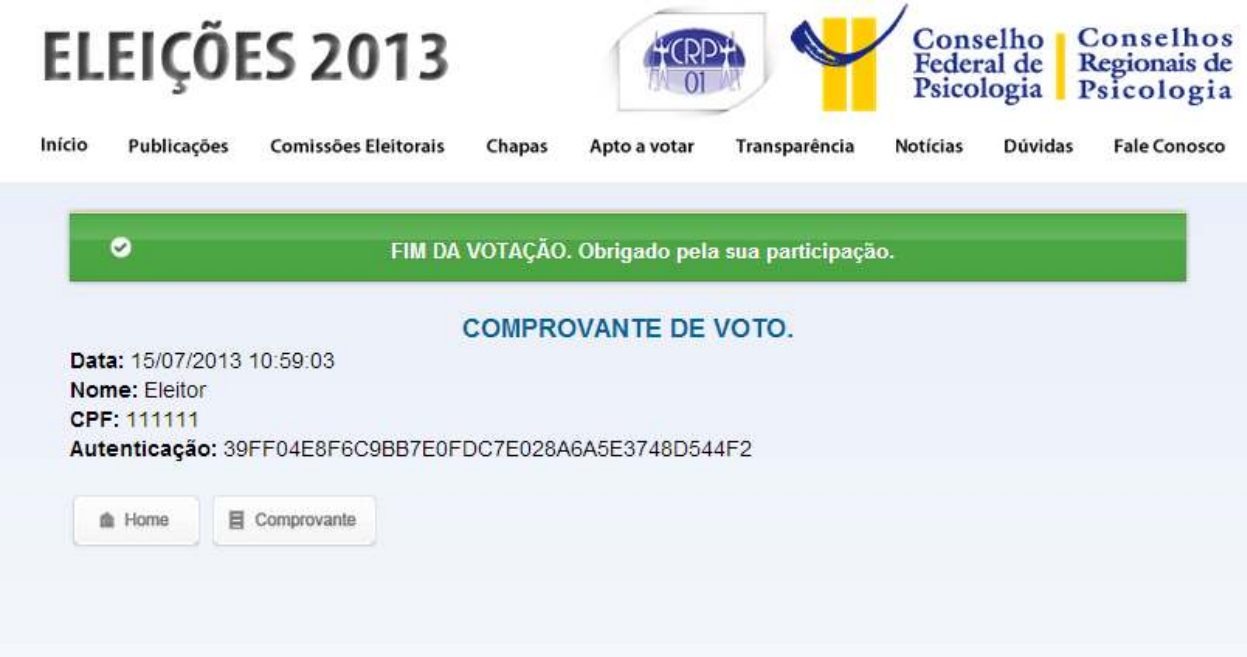

#### **SEÇÃO IV – OUTROS PROCEDIMENTOS**

#### **1**. **IMPEDIMENTOS PARA VOTAR:**

 Se aparecer a informação de que você encontra-se com pendência que impede o exercício do voto, entre em contato com o CRP de sua região.

#### **2**. **JUSTIFICATIVA:**

Se você não votou, acesse o site **http://www.eleicoespsicologia.cfp.org.br/** para informar o motivo de sua não participação em até 60 dias após as Eleições.